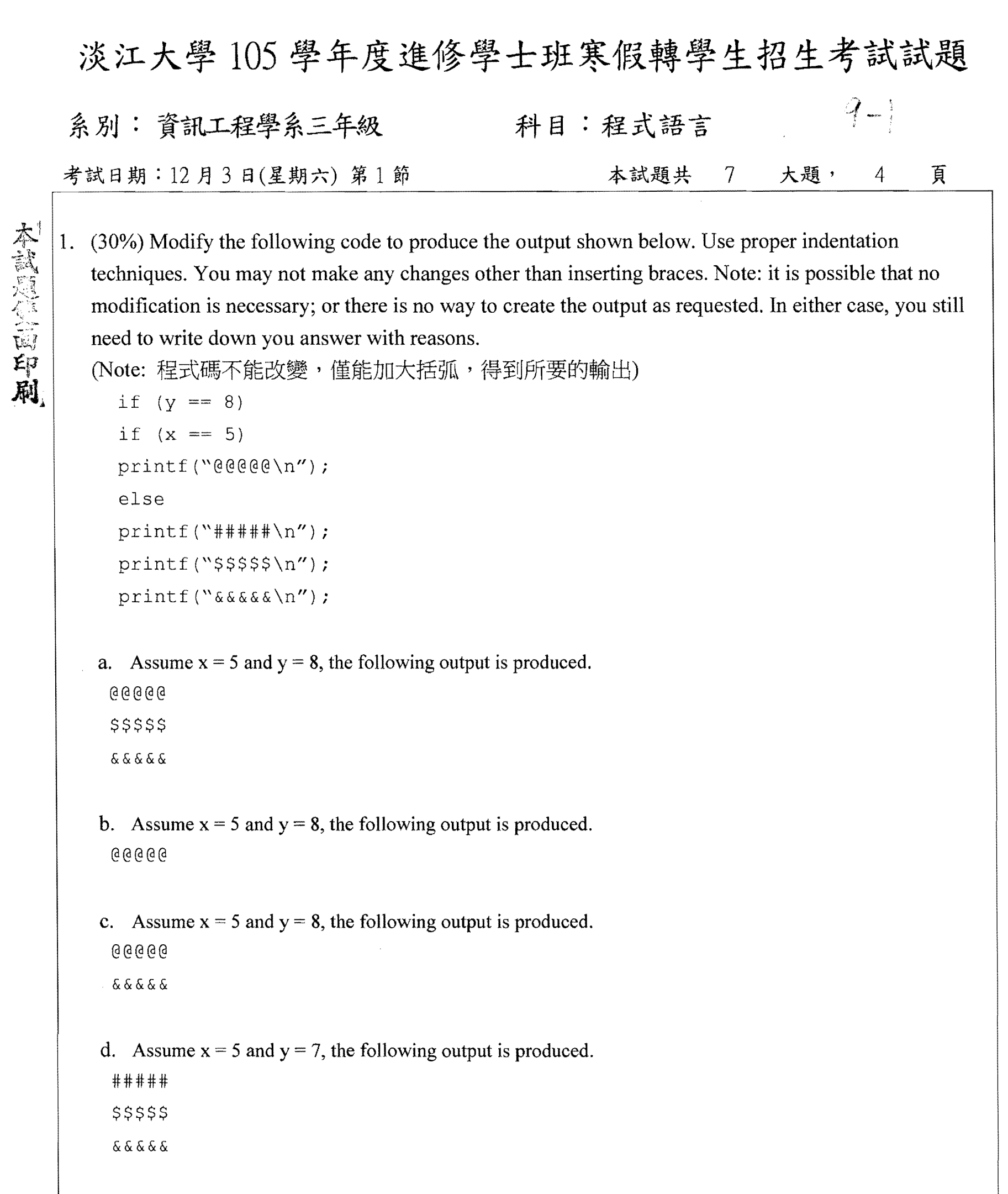

- e. Assume  $x = 5$  and  $y = 7$ , output nothing.
- 2.  $(20\%)$  For computing  $sum(n)=1+2+3+...+n$ , give a function

- a. *sum(x)* using iteration method (用正常的 for 迴圈)
- b.  $rsum(x)$  using recursion method (用遞廻)

守面尚有試題

经成功

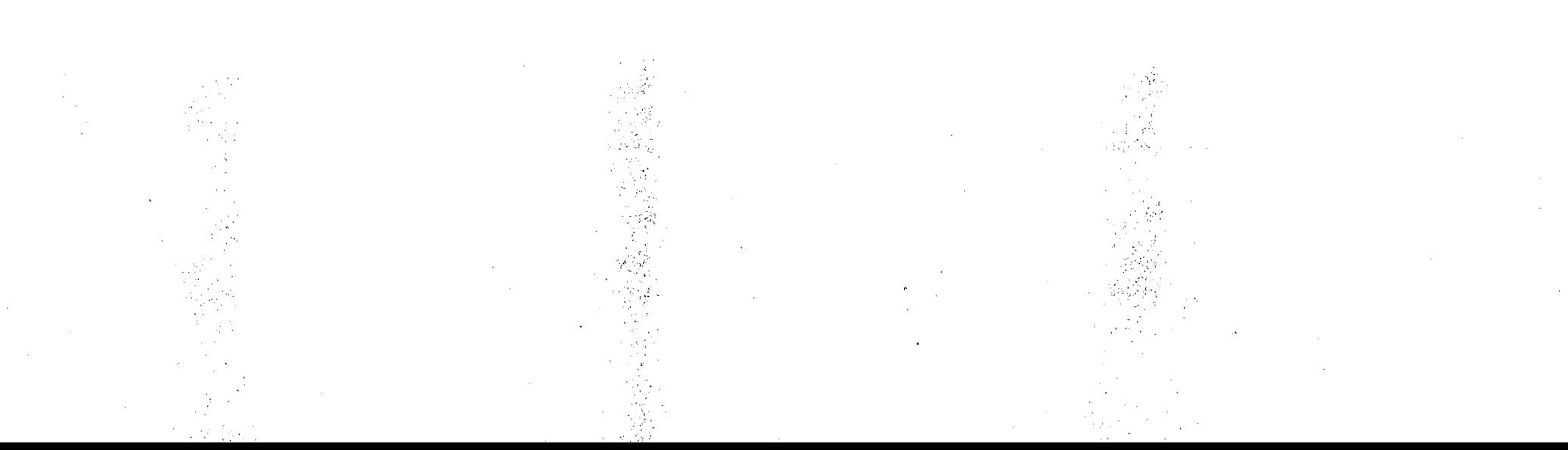

## 淡江大學 105 學年度進修學士班寒假轉學生招生考試試題

系別:資訊工程學系三年級 科目:程式語言  $9 - 2$ 考試日期: 12月3日(星期六) 第1節 本試題共 7 大題, 4 頁

```
3. (10\%) Show the output of the following program.
     void tower(int N, char from, char aux, char to) { 
       printf("(%d,%c,%c,%c)\n", N,from, aux, to);
       if(N==1) {
         printf("%c \rightarrow %c\n", from, to);
       }else{ 
         tower(N-1,from,to,aux);
         printf("%c -> %c\n", from, to);
         tower(N-1, aux, from, to);
       } 
     } 
     int main() { 
       tower (N, '3' , '2' , '1' ) ; 
       system("pause") ; 
       return 1;
      } 
4. (10%) What does the function mystery do? If n = 2468 is passed to mystery, what is the return value?
    int mystery(int n) { 
      int r = 0, divisor = 1000, multiplier = 1;
      while ( n > 10 ) {
        if ( n > = divisor ) {
          r += n / divisor * multiplier;
          n \approx = divisor;
          divisor / = 10;
          multiplier *=10;} 	 else 
          divisor /= 10;
       } 
      r += n * multiplier;
      return r;
```
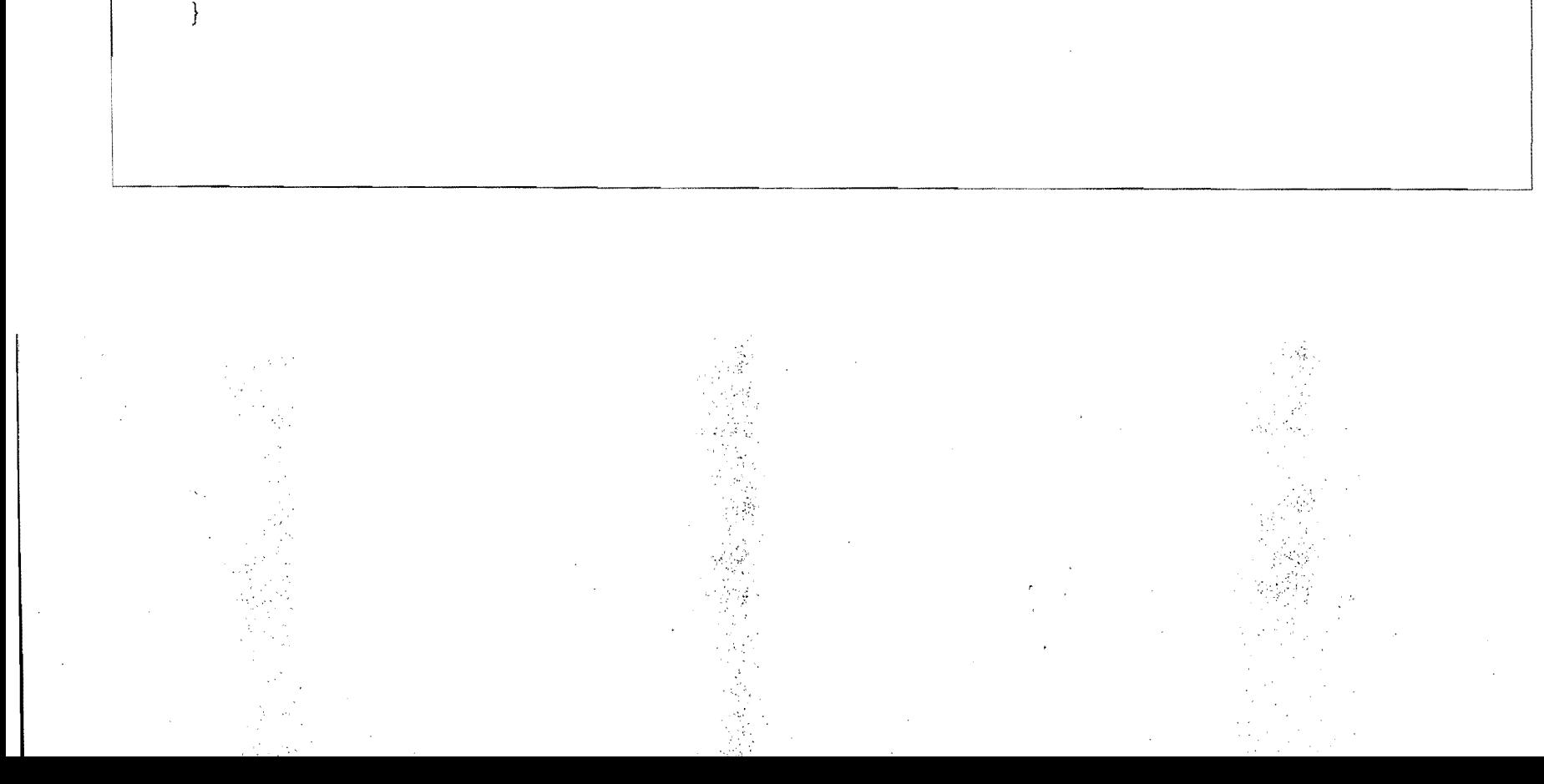

in in Bala

```
淡江大學105學年度進修學士班寒假轉學生招生考試試題
                                                                 q-3 
系別:資訊工程學系三年級 科目:程式語言
考試日期: 12月3日(星期六) 第1節
                                              本試題共
                                                             大題,
                                                                          頁
                                                        \mathcal{T}\overline{4}5. 	 (l 0%) Write a program to input the hours, minutes, and seconds, and convert it to total seconds. 
  Screen output: 
  Enter hour: 2 
   Enter minutes: \frac{10}{ }Enter seconds: 20 
  02:10:20 = 7820 seconds
6. 	 (10%) Write a program to generate a number between 1 to lOin random, and guess based on the times 
  allowed. Please follow the output given below. 
  Randomly generate a number between 1 and 10. 
  Enter times: 4 //表示允許猜的次數
   [1] => 7
      Wrong, guess again. 
   [2] \Rightarrow 2Wrong, guess again. 
   [3] => 9
      Wrong, guess again. 
   [4] => 1
       You lost after 4 tries. The number is 5. 

   Randomly generate a number between 1 and 10. 
   Enter times: 3 
   [1] \Rightarrow 5Wrong, guess again. 
   [2] \Rightarrow 4You are right. You win in 2 tries. // 2 是變數
   Enter N (-1 to exit): -1
```
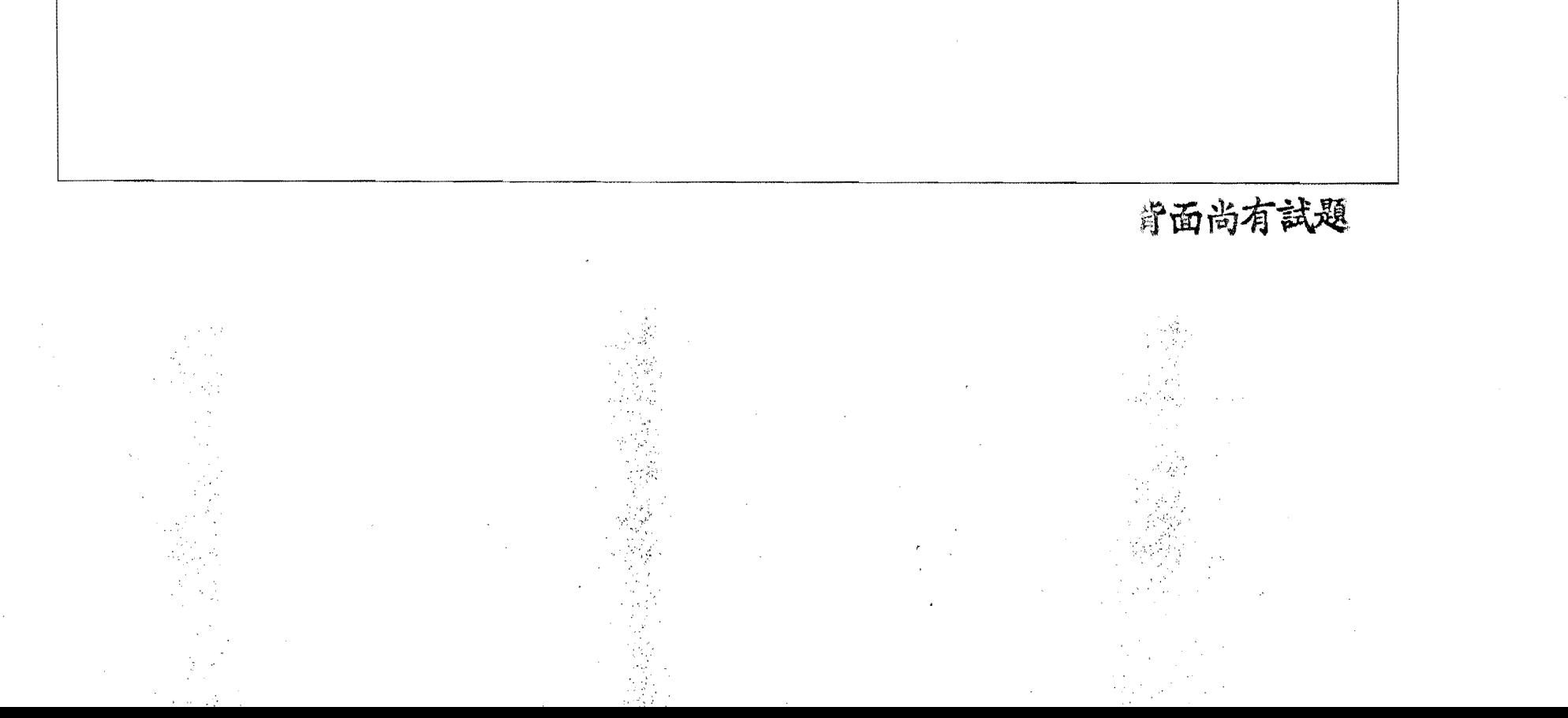

والموالين

```
淡江大學 105 學年度進修學士班寒假轉學生招生考試試題
                                                              Lr _ i
系別:資訊工程學系三年級
                                     科目:程式語言
考試日期:12月3日(星期六) 第1節
                                            本試題共
                                                           大題,
                                                                       頁
                                                      \mathcal{T}4 
7. 	 (10%) Write a program to list all prime numbers between two positive integer numbers, based on the 
  output below. You can choose to use the partial program given below or by you own. 
  int findPrimes(int primes[], int N1, int N2) { // Assuming N1 <= N2
     int count=O; 
     return count; // 質數個數
  } 
  int main() { 
     int primes[100] = \{0\};
     int count; 
     // intput N1, N2
     count = findPrimes(primes, N1, N2);
     // print the results
   } 
   // screen output
  Enter Nl, N2: 10 40 
  8 primes between 10 and 40 
   ==> 11 13 17 19 23 29 31 37 
   Enter Nl, N2: 2 50 
   15 primes between 2 and 50 
   ==> 2 3 5 7 11 13 17 19 23 29 31 37 41 43 47 
   Enter Nl, N2: 0 0 
   Bye<sub>~</sub>
```
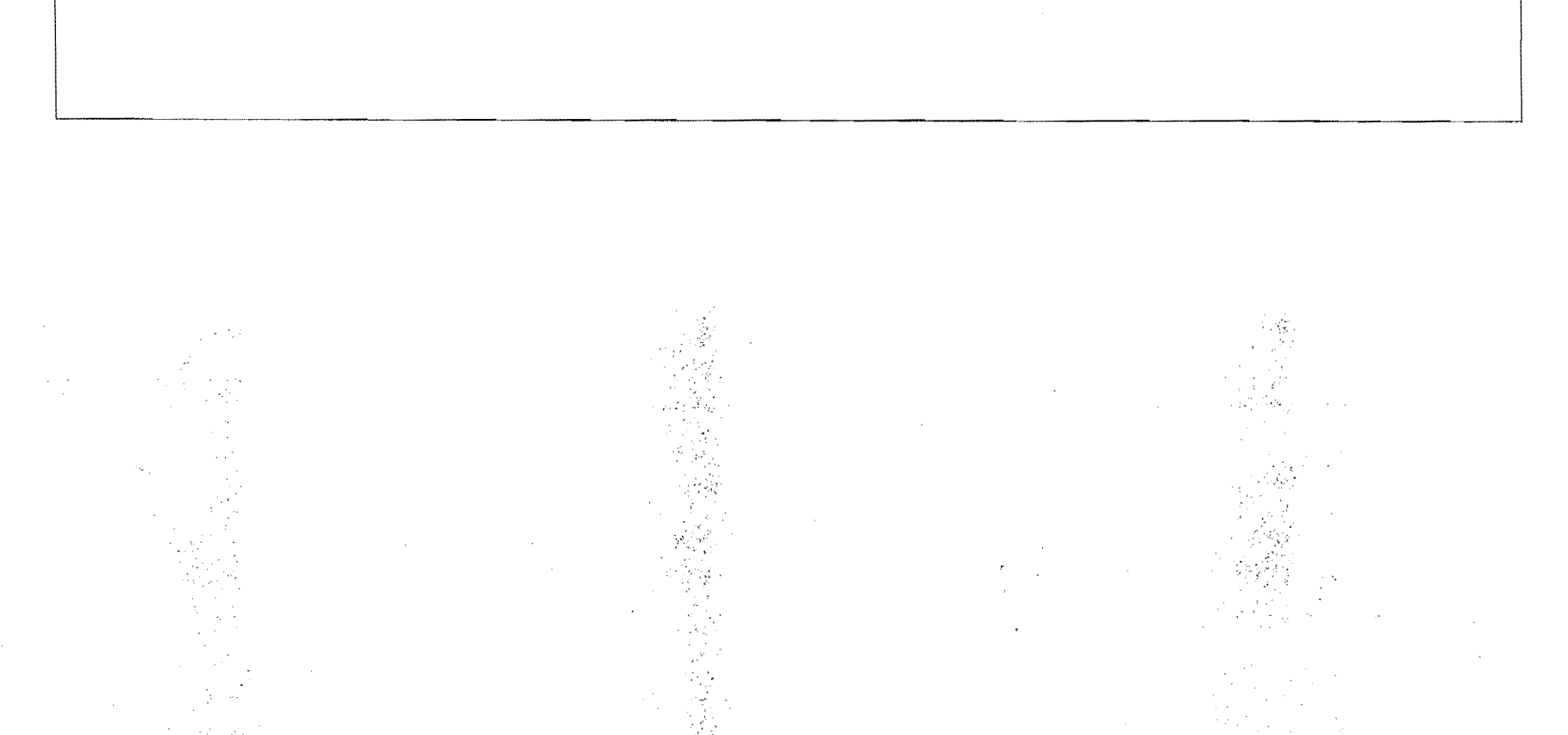

 $\mathcal{F}^{(2)}_{\mathcal{F}}$  and  $\mathcal{F}^{(1)}_{\mathcal{F}}$